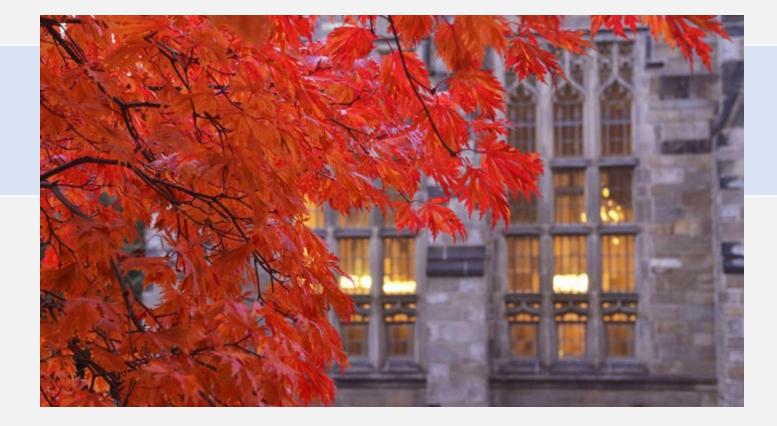

### Monthly Revenue Ledger Account Reconciliation for USPs

Fall 2023

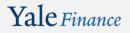

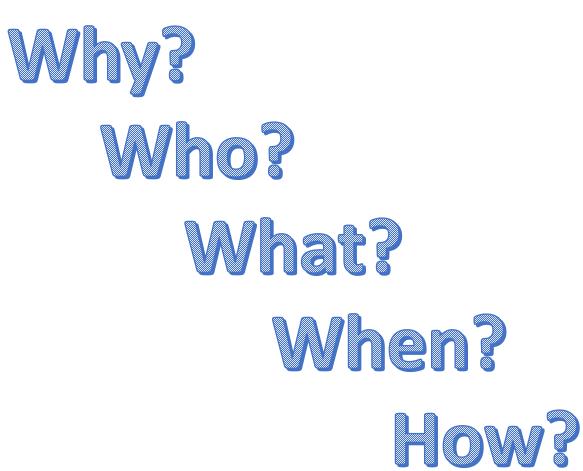

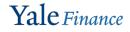

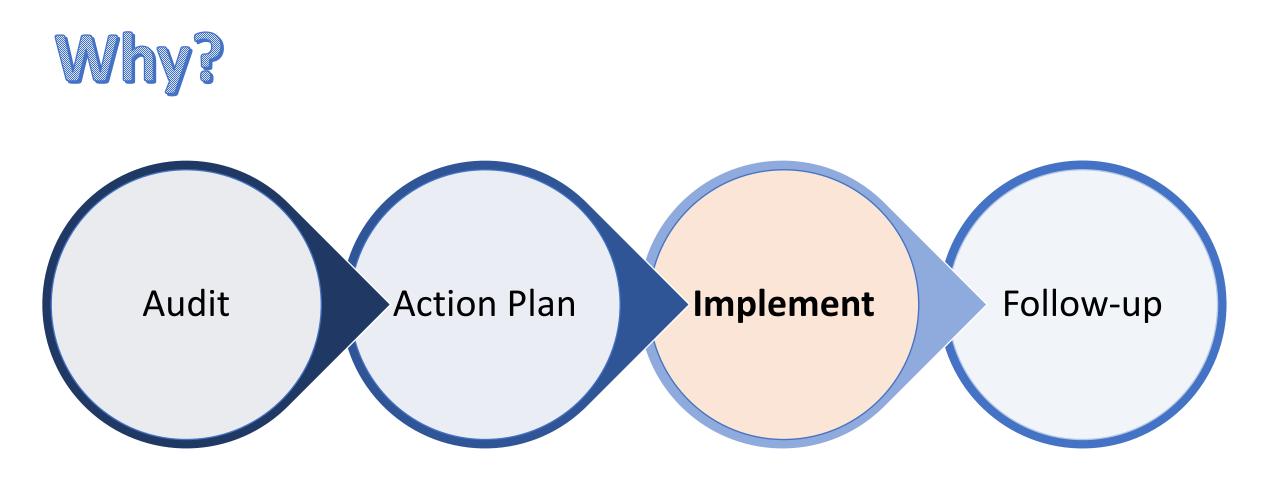

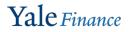

### 1410 PR.03 University Service Providers: Accounting and Billing

#### **B. USP Monthly Revenue Ledger Account Reconciliation**

USPs that charge sponsored awards and/or external customers are responsible for ensuring that revenue ledger accounts for which they are accountable are reconciled monthly and in a timely manner. All other USPs are encouraged to perform the monthly revenue ledger account reconciliation as a best practice.

The USP revenue ledger account reconciliation is the comparison of a revenue balance in the general ledger to another source of financial data, such as a sub-ledger or another system. The purpose of the USP revenue ledger account reconciliation is to verify the accuracy, completeness, and validity of revenue ledger accounts included in the general ledger at a given point in time. Reconciliation, verification, and substantiation are essential for an effective internal control environment to help ensure:

- Accumulated general ledger account balances can be substantiated by supporting detail records;
- The accuracy and completeness of transactions that have been posted to general ledger account balances;
- The information transmitted to, contained in, and reported from the University's financial systems is accurate, complete, and recorded in a timely manner;
- The information can be relied upon for making financial and administrative decisions;
- Efficient and effective audit process; and

Fraud, theft, compliance violations, and other irregularities are quickly detected and reported to the appropriate authorities.
The difference between revenue balances recorded in the general ledger and other sources of financial data are reconciling items. Reconciling items may be caused by timing differences, general ledger errors (e.g., sub-ledgers errors, manual journal entries), or errors in the other sources of financial data. A critical element of the account reconciliation process is the resolution of differences. Please refer to the <u>Accounting Manual</u> for University standards on how to properly resolve and account for differences identified during the reconciliation process.

University standards and best practices for account reconciliation can be accessed through the <u>Accounting Manual</u> in the <u>USP Revenue</u> <u>Ledger Account Reconciliation</u> guidance. <u>Yale Finance</u>

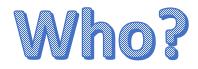

USPs that **charge sponsored awards** and/or **external customers** are expected to perform reconciliations over revenue ledger accounts for which they are accountable.

All other USPs are encouraged to perform the revenue ledger account reconciliation as a best practice.

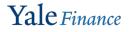

# What?

The purpose of the USP revenue ledger account reconciliation is to verify the **accuracy, completeness, and validity** of revenue ledger accounts included in the general ledger at a given point in time.

The USP revenue ledger account reconciliation **compares the revenue balance in Workday to another source of financial data**, such as a sub-ledger or another system, which could be manual or paper-based, Excel-based, or a software billing system.

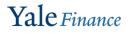

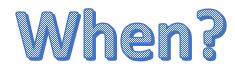

### Reconciliations are performed **monthly and in a timely manner**.

USPs that charge sponsored awards and/or external customers are expected to be compliant and able to demonstrate compliance by **December 31, 2023**.

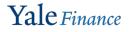

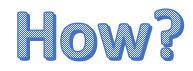

- Document work performed
- Gather support
- Compare each revenue ledger account in Workday to your source information
- Identify and resolve variances (reconciling items) timely
- Correct any known errors timely
- Review and approve the reconciliation

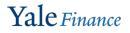

# Documentation

- Develop USP/department-specific reconciliation procedures
- Review annually and update, as needed
- Document the monthly review of revenue ledger accounts
- Same individual should not prepare and approve a reconciliation
- QA work to be performed will ask for these documents

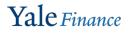

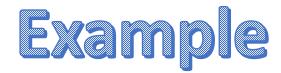

Top section of the workbook is data entry; enter where revenue is recorded for your USP.

| USP Monthly Revenue Reconciliation Template |                       |  |             | Number              | Description |
|---------------------------------------------|-----------------------|--|-------------|---------------------|-------------|
| USP Journal Source                          |                       |  | Funding     |                     |             |
| USF Journal Source                          | ISP123                |  | Component   | YDxxxxxx            | Name of YD  |
| USP Name                                    | Research Services USP |  | Cost Center | ССхххх              | Name of CC  |
| Month/Year Reconciliation Performed         | Jun-22                |  | Project     | PJxxxxx1, PJxxxxx2, | Name of PJs |
|                                             |                       |  | Program     | PGxxxxx             | Name of PG  |

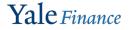

| Workday General Ledger Information            | (A)                     | (B)                     |
|-----------------------------------------------|-------------------------|-------------------------|
| WD General Ledger Revenue Account Number      | 50002                   | 42035                   |
| WD General Ledger Revenue Account Description | Internal Service Credit | Research Service Income |
| MM/DD/YYYY of WD GL Balance                   | 6/30/2022               | 6/30/2022               |
| WD GL Balance on above date - Debit/(Credit)  | (37,339.00)             | (2,325.00)              |

< The next section fills in revenue as it is shown in Workday. *\*Enter revenue as a credit.* 

Include screenshots from Workday. A good report to use which shows income at the ledger account level is "SOA Actuals by Fund Summary – Yale"

\*make sure to include the Workday parameters in your screenshots.

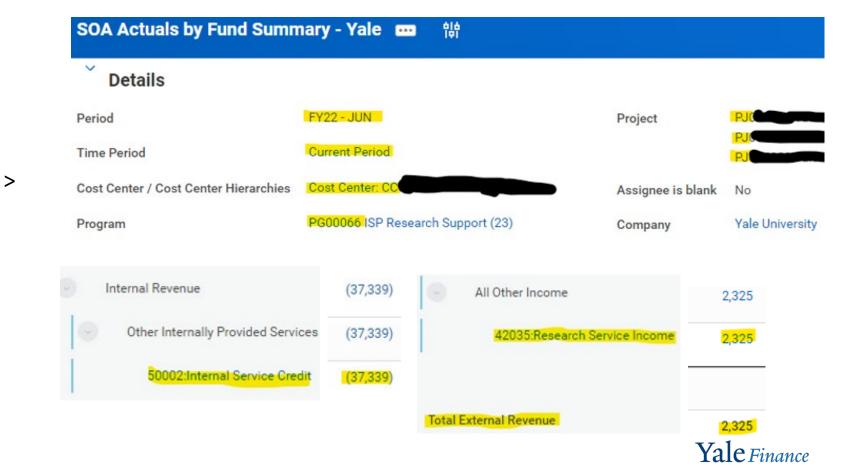

| USP Subledger Information                        | (A)    |            | (B)                                                      | т         | ha navt d                                                      | soction fills in r |            | o oc it | is recorded in the        |       |  |  |  |  |  |  |  |  |           |     |
|--------------------------------------------------|--------|------------|----------------------------------------------------------|-----------|----------------------------------------------------------------|--------------------|------------|---------|---------------------------|-------|--|--|--|--|--|--|--|--|-----------|-----|
| Subledger Revenue Account Number                 |        | 50002      | 42                                                       | 0.00      | S < The next section fills in revenue as it is recorded in the |                    |            |         |                           |       |  |  |  |  |  |  |  |  |           |     |
| Subledger Revenue Account Description            | Intern | al Income  | External Research Serv                                   | 👛 der     | departmental subledger.                                        |                    |            |         |                           |       |  |  |  |  |  |  |  |  |           |     |
| MM/DD/YYYY of Subledger Balance                  | (      | 5/30/2022  | 6/30/2                                                   |           |                                                                |                    |            |         |                           |       |  |  |  |  |  |  |  |  |           |     |
| Subledger Balance on above date - Debit/(Credit) | (3     | 37,989.00) | (2,325                                                   | .00)      |                                                                | Example Subled     | ger        |         |                           |       |  |  |  |  |  |  |  |  |           |     |
|                                                  |        |            |                                                          |           |                                                                |                    |            |         |                           |       |  |  |  |  |  |  |  |  |           |     |
|                                                  |        |            |                                                          |           |                                                                | June 2022 Billi    | ng         |         |                           |       |  |  |  |  |  |  |  |  |           |     |
|                                                  |        |            | Revenue for Services: June 1, 2022 through June 30, 2022 |           |                                                                |                    |            |         |                           |       |  |  |  |  |  |  |  |  |           |     |
|                                                  |        |            |                                                          |           |                                                                | 50002              |            |         | 42035                     |       |  |  |  |  |  |  |  |  |           |     |
| Include screenshots or a                         |        |            |                                                          | Rate      | Units                                                          | Yale customers     | Rate       | Units   | External Research Service |       |  |  |  |  |  |  |  |  |           |     |
| separate tab in the workbook                     |        |            | Customer 1                                               |           |                                                                |                    |            |         |                           |       |  |  |  |  |  |  |  |  |           |     |
|                                                  |        |            |                                                          | Service 1 | \$2                                                            | 2158               | \$4,316    | \$3     | 286                       | \$858 |  |  |  |  |  |  |  |  |           |     |
| that shows your departmental                     |        |            |                                                          | Service 3 | \$6                                                            | 1740               | \$10,440   | \$7     | 69                        | \$486 |  |  |  |  |  |  |  |  |           |     |
| , .                                              |        |            | Service 4                                                | \$4       | 920                                                            | \$3,680            | \$5        | 0       | \$0                       |       |  |  |  |  |  |  |  |  |           |     |
| subledger.                                       |        | Partial    | Refund on Service 4                                      | (\$4)     | 150                                                            | (\$600)            |            |         |                           |       |  |  |  |  |  |  |  |  |           |     |
|                                                  | -      |            | Service 5                                                | \$1       | 913                                                            | \$913              | \$2        | 3       | \$6                       |       |  |  |  |  |  |  |  |  |           |     |
| *your subledger may be recorded                  |        |            |                                                          |           |                                                                |                    |            |         |                           |       |  |  |  |  |  |  |  |  |           |     |
| , 5 ,                                            |        |            |                                                          |           |                                                                |                    | Customer 2 |         |                           |       |  |  |  |  |  |  |  |  |           |     |
| manually, in excel, or through a                 |        |            |                                                          |           |                                                                |                    |            |         |                           |       |  |  |  |  |  |  |  |  | Service 1 | \$2 |
| separate software system.                        |        |            | Service 2                                                | \$10      | 380                                                            | \$3,800            | \$11       | 25      | \$275                     |       |  |  |  |  |  |  |  |  |           |     |
|                                                  |        |            | Service 3                                                | \$6       | 1350                                                           | \$8,100            | \$7        | 100     | \$700                     |       |  |  |  |  |  |  |  |  |           |     |
|                                                  |        |            | Customer 3                                               |           |                                                                |                    |            |         |                           |       |  |  |  |  |  |  |  |  |           |     |
|                                                  |        |            | Service 4                                                | \$4       | 680                                                            | \$2,720            | \$5        | 0       | \$0                       |       |  |  |  |  |  |  |  |  |           |     |
|                                                  |        |            | Service 5                                                | \$1       | 2720                                                           | \$2,720            | \$2        | 0       |                           |       |  |  |  |  |  |  |  |  |           |     |
|                                                  |        |            | Service 5                                                | 21        | 2120                                                           | \$2,720            | <b>Ş</b> 2 | 0       | 50                        |       |  |  |  |  |  |  |  |  |           |     |
|                                                  |        |            |                                                          | То        | tal Revenue                                                    | \$37,989           |            |         | \$2,325                   |       |  |  |  |  |  |  |  |  |           |     |

Yale Finance

The two systems of record (Workday and the departmental subledger) are compared, and any variance is shown.

We see below that external revenue ties out, however there is a \$650 variance related to internal revenue.

| Workday General Ledger Information                          | (A)                           | (B)                       |
|-------------------------------------------------------------|-------------------------------|---------------------------|
| WD General Ledger Revenue Account Number                    | 50002                         | 42035                     |
| WD General Ledger Revenue Account Description               | Internal Service Credit       | Research Service Income   |
| MM/DD/YYYY of WD GL Balance                                 | 6/30/2022                     | 6/30/2022                 |
| WD GL Balance on above date - Debit/(Credit)                | (37,339.00)                   | (2,325.00)                |
| Include screenshots below, on another tab, or in a separate | file to support account balar | nces                      |
| USP Subledger Information                                   | (A)                           | (B)                       |
| Subledger Revenue Account Number                            | 50002                         | 42035                     |
| Subledger Revenue Account Description                       | Internal Income               | External Research Service |
| MM/DD/YYYY of Subledger Balance                             | 6/30/2022                     | 6/30/2022                 |
| Subledger Balance on above date - Debit/(Credit)            | (37,989.00)                   | (2,325.00)                |
| Include screenshots below, on another tab, or in a separate | file to support account balar | nces                      |
|                                                             | (A)                           | (B)                       |
| Variance                                                    | 650                           | 0                         |

Tab 2-A

> We will reconcile the difference on Tab 2-A since the discrepancy is shown in revenue type (A)

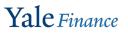

#### The first section in the reconciliation tab is where you can enter adjustments to your Workday revenue.

| Reconciling Items             |                                                |                           |                      |                    |                |              |           |                                  |        |                                    |
|-------------------------------|------------------------------------------------|---------------------------|----------------------|--------------------|----------------|--------------|-----------|----------------------------------|--------|------------------------------------|
| Workday Account Reconcilin    | g Items                                        |                           |                      |                    |                |              |           |                                  |        |                                    |
| List all known items that req | uire a manual journal entr                     | ry in WD for resolution ( | this includes tim    | ing items that     | t cross months | s, known cor | recti     | ons to be ma                     | de,etc |                                    |
| WD General L 5000             | 02                                             |                           |                      |                    |                |              |           |                                  |        |                                    |
| WD General L Internal Se      | rvice Credit                                   |                           |                      |                    |                |              |           |                                  |        |                                    |
| DATE *(MM/                    |                                                | ON                        |                      |                    |                | \$ AMOUNT    | Wo        | ork Paper **<br>Cross            |        |                                    |
|                               |                                                |                           |                      |                    |                |              |           | Verderame,                       |        |                                    |
|                               |                                                |                           |                      |                    |                |              |           | entered as a d<br>reduce revenu  |        |                                    |
| 6/1                           | 15 Remove revenue acci                         | -                         |                      | -                  |                | 300.00       |           | reduce revenu                    | Je .   |                                    |
| 6/:                           | For Customer 3 / Seriv<br>recorded in Workday. | vice 5 : 110 units were j | provided at \$1 each | h, but the billing | was not        | (110.00)     |           |                                  |        |                                    |
|                               |                                                |                           |                      |                    |                |              | V         | erderame, Sa<br>ntered as a cred | ra:    |                                    |
|                               |                                                |                           |                      |                    |                |              | 1 1       | icrease revenue                  |        |                                    |
|                               |                                                |                           |                      |                    |                |              | $\square$ |                                  |        |                                    |
|                               |                                                |                           |                      |                    |                |              |           |                                  |        |                                    |
|                               |                                                |                           |                      |                    |                |              |           |                                  |        |                                    |
|                               |                                                |                           |                      |                    |                |              |           |                                  |        |                                    |
|                               |                                                |                           |                      |                    |                |              |           |                                  |        |                                    |
|                               |                                                |                           |                      |                    |                |              |           |                                  |        |                                    |
|                               |                                                |                           |                      |                    |                |              |           |                                  |        |                                    |
|                               |                                                |                           |                      |                    |                |              |           |                                  |        | Sum of noodod Morkday, adjustments |
|                               |                                                |                           |                      |                    |                |              |           |                                  |        | Sum of needed Workday adjustments  |
|                               |                                                |                           |                      |                    |                |              |           |                                  |        | Amount currently in Workday        |
|                               |                                                |                           |                      |                    |                |              |           |                                  |        | 💉 Workday amount after corrections |
|                               |                                                |                           |                      |                    |                |              |           |                                  |        |                                    |
|                               |                                                |                           |                      |                    |                |              |           | _//                              |        |                                    |
|                               |                                                |                           |                      |                    |                |              |           | ///                              |        |                                    |
| 5                             | ubtotal of all known r                         | econciling items rea      | uiring a manual i    | ournal entry fo    | or resolution: | 190.00       |           | //                               |        |                                    |
|                               |                                                |                           | <b>,</b>             | <b>,</b>           | from Tab 1     | (37,339.00)  | (A)       |                                  |        | <b>X7</b> 1                        |
|                               |                                                |                           | Ad                   | justed General     | Ledger Balance | -            | /         |                                  |        | Yale Finance                       |

The second section in the reconciliation tab is where you can enter adjustments to your subledger revenue.

|                    |              |                      |                                                      | · · · · · · · · · · · · · · · · · · · |                  | <b>,</b>       |             |               |
|--------------------|--------------|----------------------|------------------------------------------------------|---------------------------------------|------------------|----------------|-------------|---------------|
| ibledger Account R |              |                      |                                                      |                                       |                  |                |             |               |
| st known adjustm   | nents to sub | -ledger (this includ | les corrections of sub                               | ledger errors et                      | c.):             |                |             |               |
| ibledger Rev       | 50002        |                      |                                                      |                                       |                  |                |             |               |
| ubledger Rev Inte  | ernal Incor  | ne                   |                                                      |                                       |                  |                |             |               |
|                    |              |                      |                                                      |                                       |                  |                |             | Work Paper ** |
| DAT                | 'E *(MM/DE   | DETAILED DESCRIPT    | FION                                                 |                                       |                  | I              | \$ AMOUNT   | Cross         |
|                    |              |                      |                                                      |                                       |                  |                |             |               |
|                    |              |                      |                                                      |                                       |                  |                |             |               |
|                    |              |                      | rivice 3 : 140 units were<br>ces were not needed and |                                       |                  |                |             |               |
|                    |              | billed for.          | ces were not needed and                              | a meretore mey we                     | e not actually p | performed or   | 0.40.00     |               |
|                    |              | blica for.           |                                                      |                                       |                  |                | 840.00      |               |
|                    |              |                      |                                                      |                                       |                  |                |             |               |
|                    |              |                      |                                                      |                                       |                  |                |             |               |
|                    |              |                      |                                                      |                                       |                  |                |             |               |
|                    |              |                      |                                                      |                                       |                  |                |             |               |
|                    |              |                      |                                                      |                                       |                  |                |             |               |
|                    |              |                      |                                                      |                                       |                  |                |             |               |
|                    |              |                      |                                                      |                                       |                  |                |             |               |
|                    |              |                      |                                                      |                                       |                  |                |             |               |
|                    |              |                      |                                                      |                                       |                  |                |             |               |
|                    |              |                      |                                                      |                                       |                  |                |             |               |
|                    |              |                      |                                                      |                                       |                  |                |             |               |
|                    |              |                      |                                                      |                                       |                  |                |             |               |
|                    |              |                      |                                                      |                                       |                  |                |             |               |
|                    |              |                      |                                                      |                                       |                  |                |             |               |
|                    |              |                      |                                                      |                                       |                  |                |             |               |
|                    |              |                      |                                                      |                                       |                  |                |             |               |
|                    |              |                      |                                                      |                                       |                  |                |             |               |
|                    |              | Subt                 | total of supporting det                              |                                       |                  |                | 840.00      |               |
|                    |              |                      |                                                      | Sut                                   | -                | ce from Tab 1  | (37,989.00) | (A)           |
|                    |              |                      |                                                      |                                       | Adjusted Sub     | Ledger Balance | (37,149.00) | /             |

Sum of needed subledger adjustments
Amount currently in subledger
Subledger amount after corrections

Yale Finance

|      | DETAILED DESCRIPTION                                                                                               | \$ AMOUNT   | DATE *(MM/DD | DETAILED DESCRIPTIO | N                     |                                                                                                | \$ AMOUNT   |
|------|----------------------------------------------------------------------------------------------------|-------------|--------------|---------------------|-----------------------|------------------------------------------------------------------------------------------------|-------------|
|      |                                                                                                    |             |              |                     |                       |                                                                                                |             |
|      |                                                                                                    |             |              |                     |                       |                                                                                                |             |
| 6/15 | Remove revenue accidently recorded to USP project, but doesn't belong there                                        | 300.00      | c /20        |                     |                       | ecorded at \$6 each, but the customer ultimately therefore they were not actually performed or |             |
| 6/16 | For Customer 3 / Serivice 5 : 110 units were provided at \$1 each, but the billing was not<br>recorded in Workday. | (110.00)    | 6/20         | billed for.         | were not needed and   | inerenore mey were not actually performed of                                                   | 840.00      |
|      |                                                                                                    | (110.00)    |              |                     |                       |                                                                                                |             |
|      |                                                                                                    |             |              |                     |                       |                                                                                                |             |
|      |                                                                                                    |             |              |                     |                       |                                                                                                |             |
|      |                                                                                                    |             |              |                     |                       |                                                                                                |             |
|      |                                                                                                    |             |              |                     |                       |                                                                                                |             |
|      |                                                                                                    |             |              |                     |                       |                                                                                                |             |
|      |                                                                                                    |             |              |                     |                       |                                                                                                |             |
|      |                                                                                                    |             |              |                     |                       |                                                                                                |             |
|      |                                                                                                    |             |              |                     |                       |                                                                                                |             |
|      |                                                                                                    |             |              |                     |                       |                                                                                                |             |
|      |                                                                                                    |             |              |                     |                       |                                                                                                |             |
|      |                                                                                                    |             |              |                     |                       |                                                                                                |             |
|      |                                                                                                    |             |              |                     |                       |                                                                                                |             |
|      |                                                                                                    |             |              |                     |                       |                                                                                                |             |
|      |                                                                                                    |             |              |                     |                       |                                                                                                |             |
|      |                                                                                                    |             |              |                     |                       |                                                                                                |             |
| Su   | btotal of all known reconciling items requiring a manual journal entry for resolution:                             | 190.00      |              |                     |                       |                                                                                                |             |
|      | from Tab 1                                                                                                    |             |              | Subtot              | al of supporting deta | il and all known adjustments to subledger:                                                     | 840.00      |
|      | Adjusted General Ledger Balance                                                                                    |             |              |                     |                       | Subledger Balance from Tab 1                                                                   | (37,989.00) |
|      |                                                                                                    | (01,110100) |              |                     |                       | Adjusted SubLedger Balance                                                                     | (37,149.00) |

When all necessary corrections have been made to Workday and your subledger ties back to Workday, you've finished reconciling the accounts.

> Adjusted Variance - Should be Zero

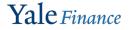

Finally, sign off on the reconciliation, and have an approver sign off as well.

The approver can be a manager, or even a coworker who works in a financial capacity.

\*It is a good idea for the approver to check 1) the correct data was pulled, and 2) the formulas are functioning correctly.

| Prepared by | Sara       | Gara      | 7.16.22       |  |
|-------------|------------|-----------|---------------|--|
|             | PRINT NAME | SIGNATURE | DATE PREPARED |  |
|             |            |           |               |  |
| Approved by | Jess       | Geor      | 7.18.22       |  |
|             | PRINT NAME | SIGNATURE | DATE APPROVED |  |

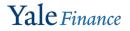

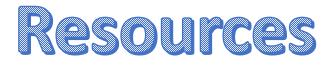

<u>Procedure 1410 PR.03 University Service Providers: Accounting</u> <u>and Billing</u>

Accounting Manual Guidance on Performing the Monthly Revenue Ledger Account Reconciliation for USPs

USP Revenue Reconciliation Template

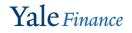

# Questions?

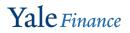